#### **Fix the Grades!** 4.0 and Go *Dcte-e.* **Located at 700 E. University Drive, Suite 108** *Across from the Hilton, next to Golden Corral, Blockbuster Video, and Sidepockets* **^Rebates to Carpoolers TTKIQ© TOBCS Mon. 10/10 TUe. 10/11 Wed. 10/12 Thu. 10/13 7-9 p.m. BANA 303 Part <sup>I</sup> BANA 303 Part II BANA 303 Part III BANA 303 Practice** Test **9-11 p.m. MATH 152 Part <sup>I</sup> MATH 152 Part II MATH 152 Part III MATH 152 Practice** Test **9-11 p.m. FINC 341 Part <sup>I</sup> FINC 341 Part II FINC 341 Part III FINC 341 Part IV** *TUTORS IN. ACCT229, ACCT 230, BANA 303, MATH 151, MATH 152, FINC 341* **FOR QUESTIONS, CALL: 846-TUTOR (846-8886)**

of people. *Click*. You're viewing a map of Japan, identifying universities you'd like to visit. *Click.* You're listening to the Japanese pronunciation of an essential tourist expression. Wow, this is neat! Another click and you're at NASA's Johnson Space Center, reading about various space missions. One more click, and you're viewing a pictorial history of the first building on the Texas A&M campus. With each successive click of your mouse button, you're welcomed to another computer on the planet that offers information, entertainment, and education.

the city that intrigues millions

Mosaic is a hot topic with people who use the Internet. A business executive once referred to it as "the most exciting thing since the Beatles." Why? Because Mosaic makes the Internet easy and fun to use. If you can click on a mouse button, then you can use Mosaic.

I **£ i £**

20  $\Box$ 

4 9 T 

**i**

**l ii** je za H

E<br>E in 1979 E.

**■J**

星

**r**

**E** in an

3

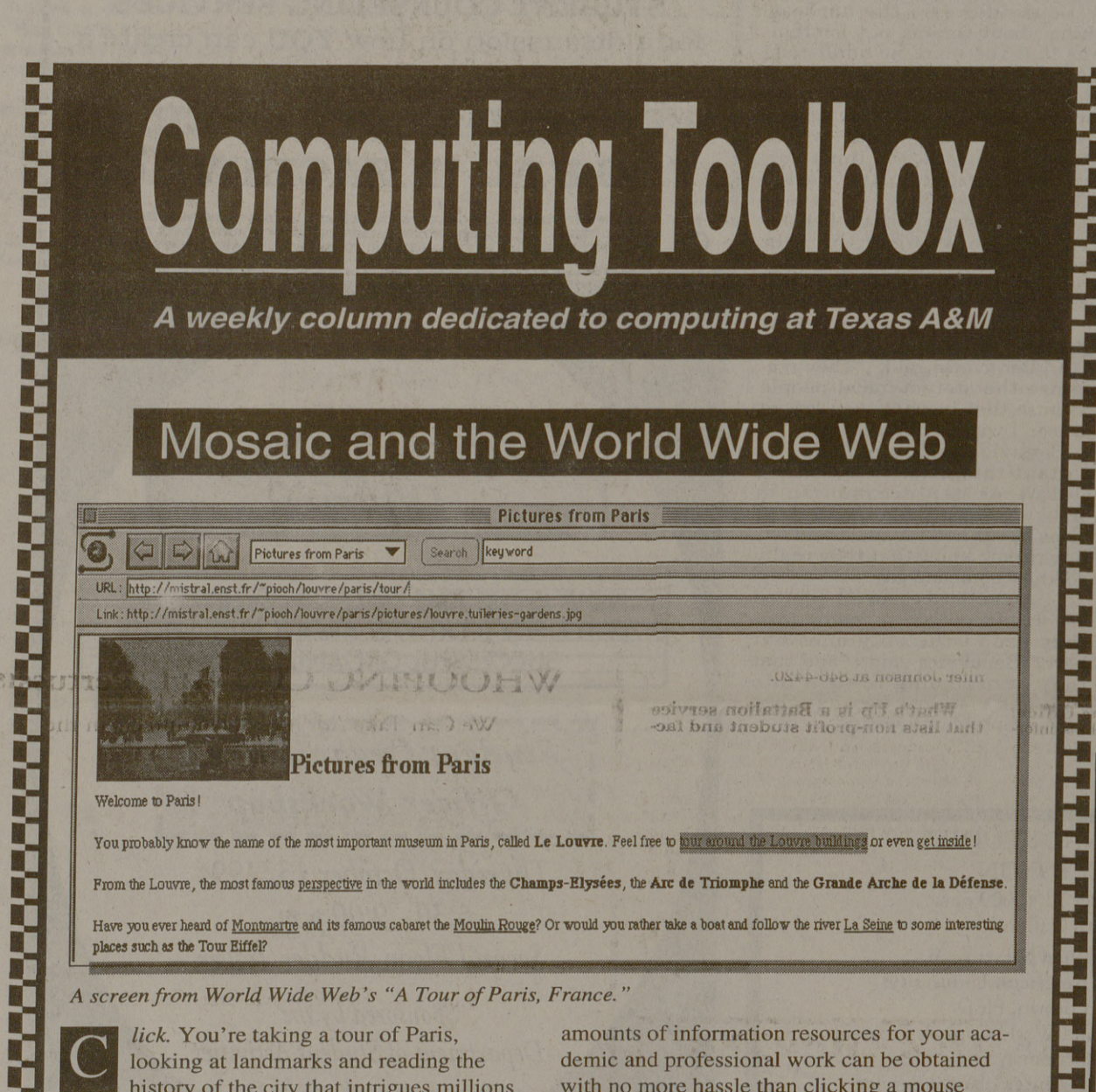

Welcome to the Internet, a worldwide network of computers that can provide access to a seemingly infinite amount of information! As a student, faculty, or staff person of Texas A&M, you can use discover a wealth of Internet treasures using "non-hostile" applications to the Internet such as Mosaic.

> Equally appealing is the price of Mosaic—it's free! The National Center for Supercomputing Applications (NCSA) developed Mosaic with your tax dollars. For more information about Mosaic or how to get the free Mosaic software, send electronic mail to www@TAMU.EDU OT contact John McClain at 845-9645.

Computing Teolbox is published by Computing and Information Services (CIS) at Texas A&M University. Please<br>send comments, topic [suggest](mailto:suggest@tamu.hdu)ions, and questions for the Computing Wizard to suggest @TAMU.EDU or call 845-9325. **We want your input!**

Mosaic acts as both your personal tour guide and chauffeur to the Internet; it browses the Internet for you with a wonderful technology called the World Wide Web (WWW). The WWW presents the Internet in an especially appealing way by combining text and images on the same screen, and using a technology called hypertext to create links or "hot spots" between FTP sites, Gophers, text documents, pictures, sound recordings (songs, interviews, narrations) and video clips. Click your mouse on a link and yon can "hop around" the World Wide Web, following your own preferences, desires, and interests in Internet information.

Mosaic, by putting the world at your fingertips, enriches your educational experience. No need to walk about libraries and archives. Vast

said was unqualifie with world politics, elected because of volvement in the dential race; and had been upset that ter<sub>i</sub> Jew;

button.

Я Perot told a caller who had served in the Air Force, "You've worn the uniform. Most of those guys up there skipped out. We've

much the United States is paying Raoul Cedras, the leader of Haiti's army, to leave the country; and whether Clinton agreed to invade Haiti in exchange for a block of votes on tives of Perot's Stand America organ "You've got 'em o Ross," gushed Shaneir "field, Calif. "I want to thank y

 $^{7}$  p.m.<br>10 p.m.

ou're doing for Ame Bill from Houston. In discussing GAT agreed with a ca

10 p.m.<br>TO<br>1 a.m.

L

**FL** 

H

L T. **THE** L **TA** E E R. **TL** E

E

T

Œ

R Œ Œ

You can use it to discover resources from other universities, libraries, and government agencies like NASA, the National Institute of Health, the Securities and Exchange Commission (SEC), the U.S. Census Bureau, and the White House. On an international level, you can access United Nations and World Bank resources. Liberal Arts students can retrieve full-text, online versions of literary classics from Project Gutenburg. If you're an art lover who doesn't have the opportunity to go to Rome or Paris right now, you can take an online "tour" of the Vatican Art Exhibit or view famous paintings from Le Louvre and other galleries.

the pact would deny eignty. He reiterat sition to a provision give three comm companies a price censes for a new gen mobile phones.

Especially appealing for you people in the field of Education is the development of academic courseware. A non-profit organization in Texas known as the Global Network Academy is using the World Wide Web to develop courses on a variety of topics. The Global Network Academy can use the skills of teachers across the Internet and plans to become a fully-accredited, online university as its long-term goal.

In a light mo Cleveland told Pero ting sick of all this bias. Why don't you! Perot responded **S nisir 7 p.n welcc A be hi more at 69**

"It's overpriced right

**UKIN A gues head 144 <sup>1</sup> Susa**  $\overline{\phantom{a}}$  $\overline{\phantom{a}}$ **MATH** W **T Coal held more IV** A&N **other ships 707 <sup>1</sup> Corb; C Marj bran, nior For r 7586** S **An b**form:<br>
will<br>
Bizze

Mosaic always offers plenty of entertaining information, too. Sports buffs can find the latest scores in WWW Sports Information. During the last Winter Olympics, a computer in Norway was set up to provide up-to-date information on daily events, including results and images of the competition. Music lovers can access and listen to music recordings, film aficionados can watch short video clips of famous films, and travelers can use the Virtual Tourist Guide to find out information on a particular country they're interested in visiting.

**Insulate Example 12 Insert Exercise Section 12 Institute Beam in the United Sections 2 self-help resources that students may use at their own pace.**

**have** the option of addressing academ **conducts contains contains contains contains contains contains contains programs, VMS and cassette tapes.**

*Bill Ambrose Infonet Group*

**Weekly Support Groups** anagement, Thur. 1:30 - 3:00p.m. Dissertation, Wed. 5:00 - 6:30p.m.

**The Battalion • Page 4**

**Monday • Octobei**

# **Perot 'takes to the air wa\**

DALLAS (AP) — To a folksy, up-tempo fiddle tune, independent Dallas billionaire Ross Perot began his new weekly radio show Sunday with the words: "Good evening, this is Ross. We're gonna shake

'em up tonight." During the first broadcast of his weekly national call-in show, "Listening to America,' Perot spent much of his time taking swipes at President Clinton, particularly criticizing his lack of military background. Last week, Perot urged

got to make sure they don't do something stupid ..." Perot also asked Clinton a series of questions, including how many of his staffers don't

have security clearances; how

**During the first broadcast of his weekly national call-in show, "Listening to America," Perot spent much of his time taking swipes at President Clinton, particularly criticizing his lack of military background.**

c <sup>a</sup> seei sinp;  $Per_0$  . Sere **stall Tesi;**

H **Conn to be Texa ders< Juan**

Mo

**T** with

comp the ( matt an at

grou front

 $\overline{\mathbf{1}}$ 

**E We <sup>&</sup>gt; Henc For r and <sup>1</sup>**

his supporters to vote Republican this fall.

The subjects Perot picked for discussion were Iraq, Haiti and the world trade agreement negotiated under the General Agreement on Tariffs and Trade, known as GATT. Perot opposes the accord. He introduced each topic by outlining his own assessment, then opened the phone lines. Perot criticized Clinton's

handling of the U.S. military involvement in Haiti and Iraq, and said the country shouldn't **have "an inexperienced, inse**cure person risking other peo-**FT** ple's lives."

the crime bill.

The new radio host kept his show moving quickly, hurrying callers along to accommodate frequent commercial breaks and what he said was a blazing

switchboard.

The first caller, Tony from Oxford, Ind., disagreed with Perot that one of the United States' objectives in the Persian Gulf War had been to remove Iraqi ruler Saddam Hussein

from power.

Another caller from New York asked Perot if he felt responsible that Clinton, who she

**SERVICES GROUP** 

ELEN 306 PHYS 218<br>CH 9, 10

MON 10/10 | TUE 10/11 | WED 10/12 | THU 10/13 | SUN 10/16

**A neer 5:30** ing. Picni **775-(**

**F tion sente**

**S We a of sti the s 696-L**

**ADVANCED**

RHYS 218 CH 7, 8

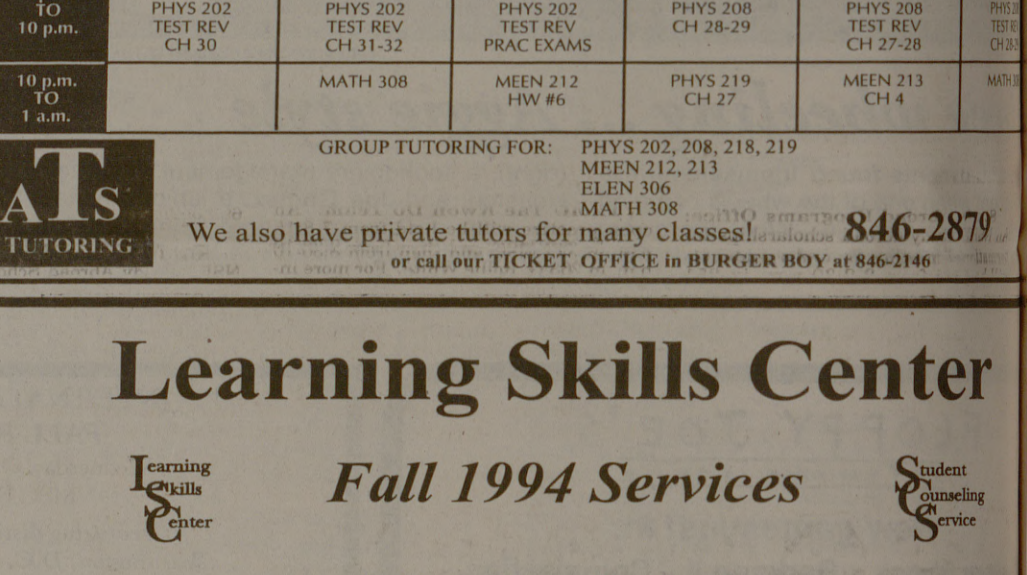

Student Counseling Service

**....a Department in the Division of Student** Affiii

# **Academic Skills Self-Help Materials**

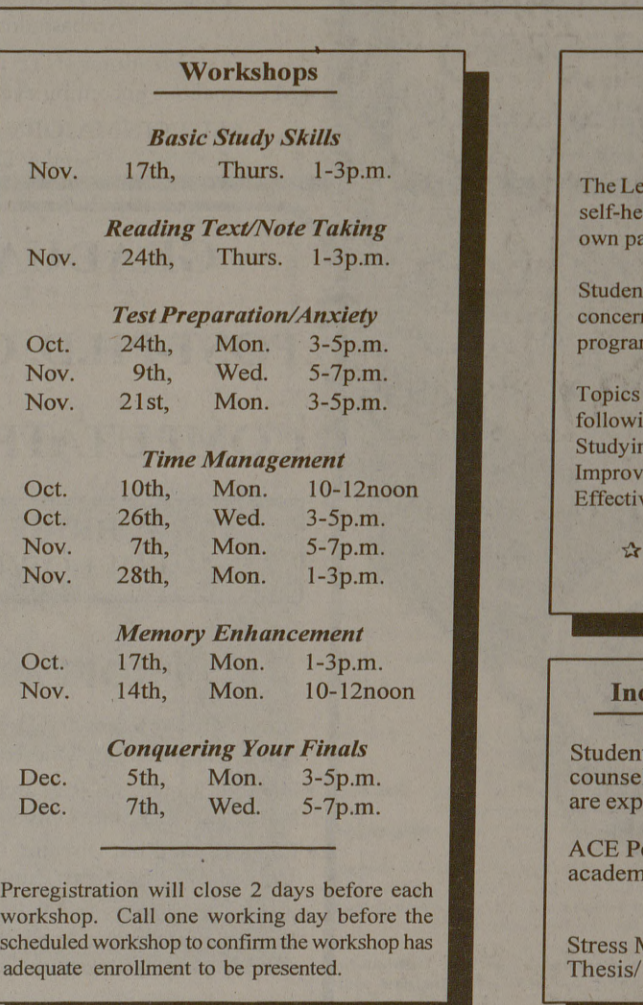

**Topics covered by our resources include the following: Test Anxiety, Academic Stress, Studying, Time Management, Procrastination, Improving Memory, Motivation, Concentration, Effective Reading, Note-taking, and Math Anxiety**

**-&-&■ Preregistration is not required,**

**K it 8 :hair ion (**

## **Individual and Group Counseling**

may schedule an appointment with or to discuss academic difficulties the) riencing.

er helpers are available to discuss c concerns on a drop-in basis.

### **Learning Skills Center**

The Learning Skills Center has a mission of assisting students in developing knowledge, skills, attitudes which will enhance their study and test-taking abilities, while decreasing anxieties related academic performance. Hours are from 8:30 a.m. to 7:00 p.m. Monday - Thursday and 8:30 a.m. 5:00 p.m. on Friday. An appointment is requested for the weekly evening hours of <sup>5</sup> to 7 p.m.

B

*Preregistrationfor workshops, counseling, and evening hours is requested!* If you have any questions about the Learning Skills Center services, please contact Lyle Slack (845) at the Student Counseling Service, Henderson Hall. *\**